## **Real World HTML: Rounded Corners Box**

Posted At : January 13, 2011 1:13 PM | Posted By : Steve Related Categories: HTML, CSS

In our last "**[Real World HTML](http://www.bryantwebconsulting.com/blog/index.cfm/2010/11/4/Real-World-HTML)**" entry, we handled **[a funny joining of graphical lines](http://www.bryantwebconsulting.com/blog/index.cfm/2011/1/6/Real-World-HTML-A-Funny-Joining-of-Graphical-Lines)**. This time we need to handle some rounded corner boxes sitting on a gradient.

Before we go on, let's take a look at the box.

Login Box:

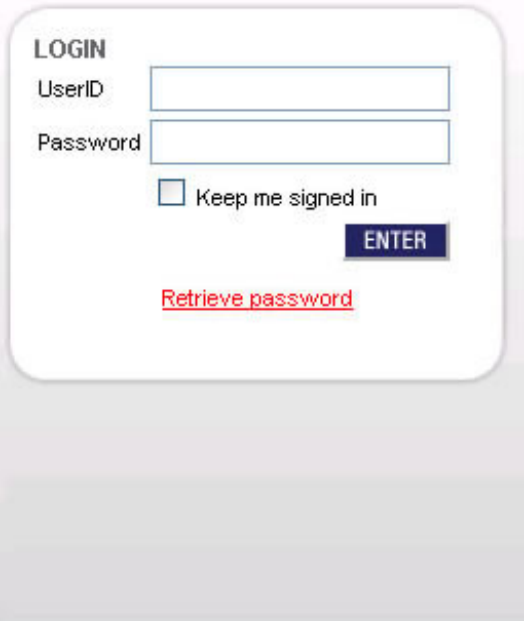

Whenever I sit a non-square shape on top of a gradient, I like to use a transparent PNG. This ensures that if the shape doesn't sit exactly where I expected (for whatever reason) or if the gradient needs to change, then it still looks good.

Whenever I have a rounded box like this, I also like to use a technique inspired by "**[Sliding Door of](http://www.alistapart.com/articles/slidingdoors/) [CSS](http://www.alistapart.com/articles/slidingdoors/)**", wherein I cut the box into two images: One has everything except the bottom part where it starts to curve and the other has everything except the same part on top. Then I nest two divs and each uses one of those images as a background - add a little padding and it all works well. It effectively nearly doubles my available height without returning to the designer.

I don't like to use two divs next to each other for this purpose, because a few times I have run into a gap between the divs because of a margin of a nested element.

This approach does not work with transparent PNGs, however, as the partial transparencies add up.

## **What Did I Do?**

I hate to admit it, but I punted a bit on this one. I just used a single transparent PNG fixing my available size for the login box.

```
<div id="login">
   <div id="login-space">
       <h2>Login</h2>
       <form>
       ...
       </form>
       <p class="login-forgot"><a href="">Retrieve password</a></p>
```
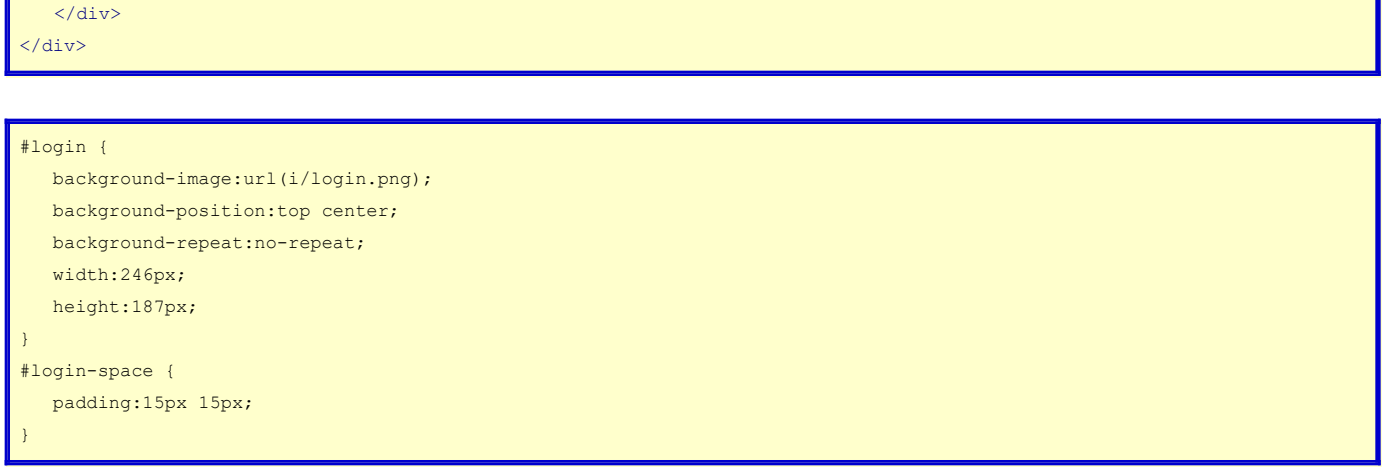

## **What Should I have Done?**

What I should have done (and what I did do on a similar project not much later) was go ahead and use adjacent (instead of nested) divs. It gets all the advantages listed above with the only caveat being that I have to ensure I don't get messed up by a positive margin in a containing element - pretty easy to do really.

```
<div id="login">
    <div id="login-space">
        <h2>Login</h2>
        <form>
        ...
         </form>
       \langle p \rangleclass="login-forgot">\langle a \ranglea href="">Retrieve password\langle a \rangle</p>
   \langlediv>\langle/div\rangle<div id="login-foot"></div>
```

```
#login {
   background-image:url(i/login-top.png);
   background-position:top center;
   background-repeat:no-repeat;
   width:246px;
   min-height:167px;
}
#login-space {
    padding:15px 15px;
}
#login-foot {
   background-image:url(i/login-bottom.png);
   background-position:bottom center;
   background-repeat:no-repeat;
    width:246px;
    height:20px;
}
```
## **What Next?**

We are almost done with this site! The only thing after this is the printable style sheet.

Steve Bryant: Real World HTML: Rounded Corners Box